## 臺 北 城 市 科 技 大 學

網路流量管制措施暨網路服務開通申請說明 版本:**20230111**

- 一、依據教育部 96 年 7 月 6 日台電字第 0960103352 號函指示,為維護校園電 腦資訊網路系統安全與使用者自身權益,特訂定網路流量管制措施。
- 二、每人之每天校園網路流量為上/下行合計 16GB, 若因業務需求會有超過流 量規定上限者,可事先向電算中心網路管理組提出申請(請填寫『網路服 務開通申請單』)。
- 三、唯不得利用本服務從事營利及破壞網路或系統安全之行為,使用須遵守本 校「校園網路使用規範」及資訊安全管理制度,違反規定將停止使用權利, 且停權日起 6 個月內不再核准其申請,且使用者將被要求填寫『資訊安全 矯正與預防處理表』,若因觸法而引發之法律責任,亦由申請者/使用者/業 務連絡人自行承擔。
- 四、網路流量異常(被植入病毒、蠕蟲與木馬程式)之管制措施。 第1次異常:限制1小時,請自行清除病毒或請電腦維修中心協助。 第2次異常:限制1小時,請自行清除病毒或請電腦維修中心協助。 第3次異常:永遠阻斷,請自行清除病毒後或請雷腦維修中心協助,處理 完成後由單位網管人員通知網路管理組開啟限制。
- 五、網路流量異常1天內超過3次者,請單位網管人員先行確認個人電腦是否 已清除異常並完成更新 (Microsoft、防毒軟體、Adobe Reader... 等)後,請 使用者填寫『網路開通申請單』經單位網管人員審核與主管核准後,將表 單送至電算中心網路管理組。
- 六、『網路服務開通申請單』置於本中心網站 https://cc.tpcu.edu.tw =>「法規表 單」=>「表單服務」=>『網路服務開通申請單』請自行列印,填妥後送電 算中心網路管理組辦理。
- 七、各項資料請詳細填寫,資料不全者不予受理(為加速核准與設定,請另將 填妥之申請表 E-Mail 至電算中心網路管理組:nmt@tpcu.edu.tw)。

八、於收到申請文件核准後隔日(工作天)生效,將以 E-Mail 或電話通知。

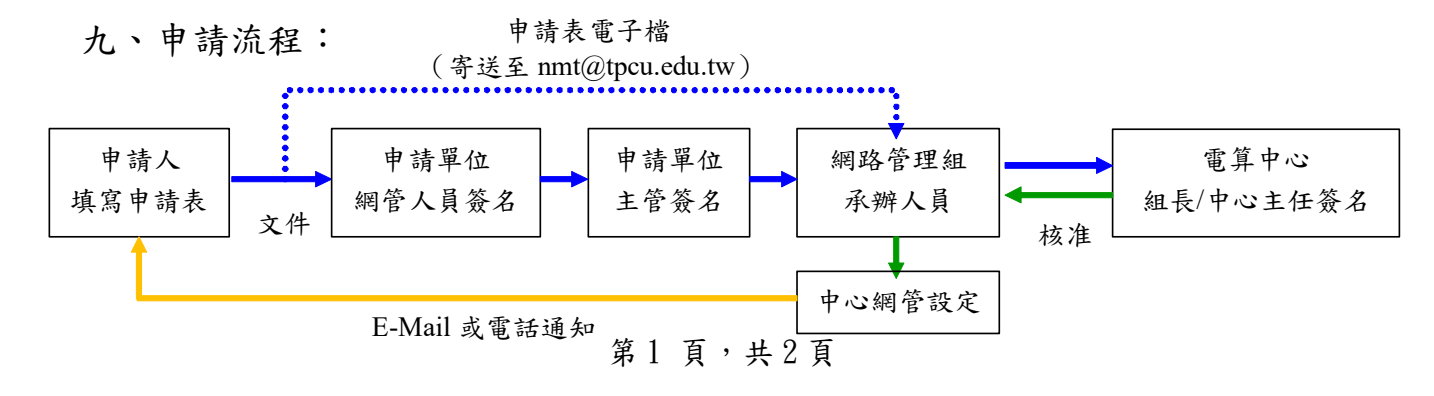